## Datenblatt

Geschicklichkeitsspiel Turmbau Digitaltransferdruck, 4/0-farbig

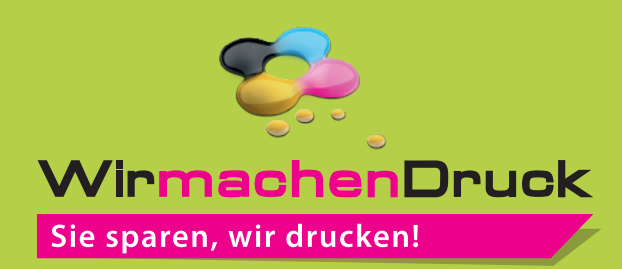

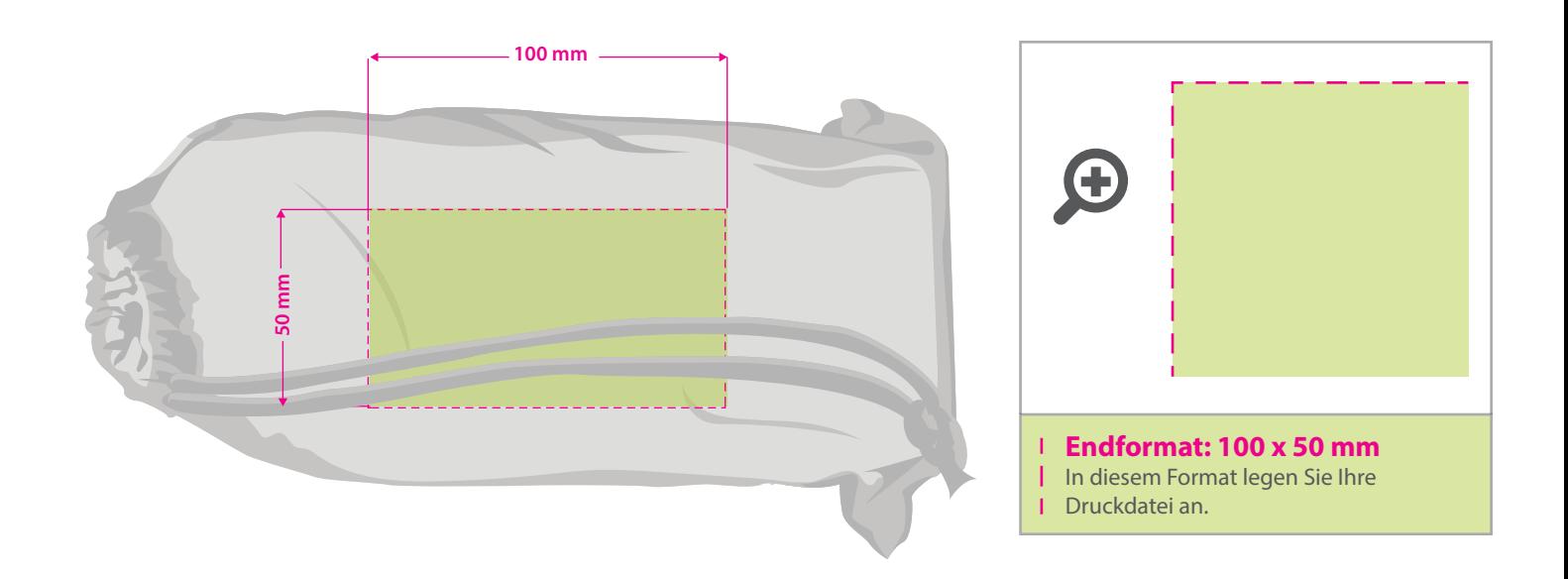

## **Hinweise zur Druckdatenerstellung: Digitaltransferdruck**

- Die Druckdaten müssen im CMYK-Farbmodus angelegt werden.
- TIFFs oder PDFs mit Transparenzen anliefern, alle weißen Grakelemente werden weiß gedruckt.
- Unbedruckte Bereiche bitte unbedingt transparent anlegen.
- Farbige Elemente werden weiß hinterdruckt.
- Mindeststrichstärke: 1 pt bzw. 0,35 mm (positiv) / 2 pt bzw. 0,7 mm (negativ).
- empfohlene Schriftgröße: 10 pt bzw. 3,53 mm (Kleinbuchstabenhöhe positiv) / 12 pt bzw. 4,24 mm (Kleinbuchstabenhöhe negativ).
- Verwenden Sie am besten serifenlose Schriften (z. B. Arial), vor allem bei kleinen Schriftgrößen.
- Alle Schriften müssen eingebettet oder in Pfade umgewandelt sein.

## 3 Tipps zur fehlerfreien Gestaltung Ihrer Druckdaten

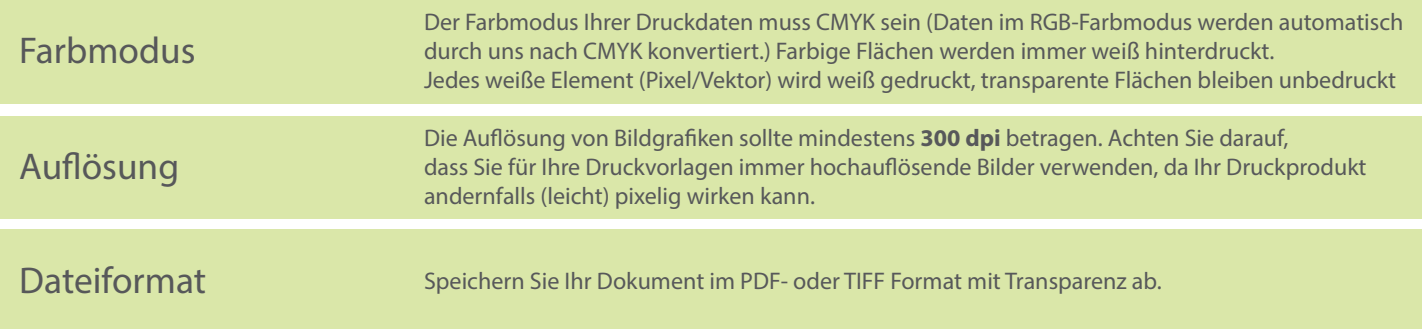